# Risoluzione di un sistema triangolare inferiore

$$
\begin{bmatrix}\n a_{1,1} & 0 & 0 & \dots & 0 & 0 \\
 a_{2,1} & a_{2,2} & 0 & \dots & 0 & 0 \\
 a_{3,1} & a_{3,2} & a_{3,3} & \dots & 0 & 0 \\
 \vdots & \vdots & \ddots & \vdots & \ddots & \vdots \\
 a_{n-1,1} & a_{n-1,2} & a_{n-1,3} & \dots & a_{n-1,n-1} & 0 \\
 a_{n,1} & a_{n,2} & a_{n,3} & \dots & a_{n,n-1} & a_{n,n}\n\end{bmatrix}\n\begin{bmatrix}\n x_1 \\
 x_2 \\
 x_3 \\
 \vdots \\
 x_{n-1} \\
 x_n\n\end{bmatrix}\n=\n\begin{bmatrix}\n b_1 \\
 b_2 \\
 b_3 \\
 \vdots \\
 b_n\n\end{bmatrix}
$$

$$
a_{i,i}\neq 0, i=1,\ldots,n.
$$

Sostituzione in avanti:

$$
x_1 = b_1/a_{1,1}
$$
  
For  $i = 2 : n$   

$$
x_i = \frac{1}{a_{i,i}} \left( b_i - \sum_{j=1}^{i-1} a_{i,j} x_j \right)
$$

K ロ K K (P) K (E) K (E) X (E) X (P) K (P)

### Risoluzione di un sistema triangolare superiore

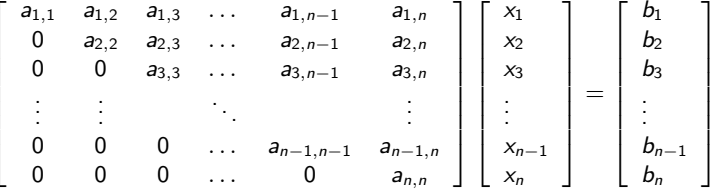

 $a_{i,i} \neq 0, i = 1, ..., n$ .

Sostituzione all'indietro

$$
x_n = b_n/a_{n,n}
$$

For 
$$
i = n - 1 : -1 : 1
$$
  
 $x_i = \frac{1}{a_{i,i}} (b_i - \sum_{j=i+1}^{n} a_{i,j} x_j)$ 

K □ ▶ K @ ▶ K 할 X K 할 X T 할 X 1 9 Q Q \*

### **Esercizi**

- ▶ Scrivere una funzione di Matlab che implemeti il metodo della sostituzione in avanti.
- ▶ Scrivere una funzione di Matlab che implemeti il metodo della sostituzione all'indietro.

K ロ ▶ K @ ▶ K 할 ▶ K 할 ▶ | 할 | © 9 Q @

# Risoluzione di sistemi lineari

Il comando  $\langle$  (*backslash*)

 $\triangleright$  Se A è una matrice  $n \times n$  e **b** è un vettore colonna di dimensione n

 $x=A \setminus b$ 

calcola la soluzione del sistema lineare

$$
A\mathbf{x}=\mathbf{b}.
$$

- $\triangleright$  Non calcola l'inversa.
- $\triangleright$  Risolve il sistema lineare usando l'algoritmo più efficiente, effetuando dei test preliminari sulla matrice: ad esempio, se A `e triangolare inferiore usa il metodo della sostituzione in avanti.

Il comando inv.

- $\triangleright$  Calcola esplicitamente l'inversa della matrice A.
- $\triangleright$  Non è conveninte usare questo comando per risolvere un sistema lineare perche è più costoso. KID KA KERKER KID KO

# Altri comandi per matrici (e vettori)

- $\blacktriangleright$  det(A) calcola il determinante della matrice A.
- $\triangleright$  v=diag(A) se A è una matrice calcola il vettore con la diagonale di A.
- $\triangleright$  D=diag(v) se **v** calcola la matrice diagonale che ha nella diagonale i valori di v.
- $\blacktriangleright$  M=tril(A) restituisce la parte triangolare inferiore di A. (Provare anche  $tril(A,1)$  o  $tril(A,-2)$ ).
- $\blacktriangleright$  M=triu(A) restituisce la parte triangolare superiore di A. Analogo a tril.
- $\triangleright$  v=eig(A) calcola gli autovalori di A.
- $\triangleright$  [M, v]=eig(A) calcola gli autovettori e gli autovalori di A.

**K ロ ▶ K @ ▶ K 할 X X 할 X 및 할 X X Q Q O** 

Matrici particolari

zeros(3,4), zeros(2)  $ones(2,5)$ ,  $ones(3)$ eye(4)

Osservazione:

$$
\begin{bmatrix} c_1, c_2, c_3 \end{bmatrix} \begin{bmatrix} d_1 \\ d_2 \\ d_3 \end{bmatrix} = c_1 d_1 + c_2 d_2 + c_3 d_3
$$

$$
\begin{bmatrix} c_1 \\ c_2 \\ c_3 \end{bmatrix} [d_1, d_2, d_3] = \begin{bmatrix} c_1 d_1 & c_1 d_2 & c_1 d_3 \\ c_2 d_1 & c_2 d_2 & c_2 d_3 \\ c_3 d_1 & c_3 d_2 & c_3 d_3 \end{bmatrix}
$$

K ロ ▶ K @ ▶ K 할 > K 할 > 1 할 > 1 이익어

#### Metodo di eliminazione di Gauss

$$
A\mathbf{x} = \mathbf{b} \Leftrightarrow U\mathbf{x} = \mathbf{c}
$$

U matrice triangolare superiore.

for  $k=1:n-1$ for  $i=k+1:n$  $m_{i,k} = a_{i,k}^{(k)}$  $\binom{k}{i,k}/a_{k,k}^{(k)}$ k,k for  $i=k+1:n$  $a_{i,j}^{(k+1)} = a_{i,j}^{(k)} - m_{i,k} a_{k,j}^{(k)}$ k,j end  $b_i^{(k+1)} = b_i^{(k)} - m_{i,k} b_k^{(k)}$ k end

end

$$
U=A^{(n)},\qquad c=\mathbf{b}^{(n)}.
$$

# Il comando lu

 $[L,U,P]=lu(A)$ 

- $\blacktriangleright$  I  $U = P A$
- $\triangleright$  L triangolare inferiore con gli elementi diagonali uguali a 1.
- $\triangleright$  U triangolare superiore.
- $\blacktriangleright$  P matrice di permutazioni.
- $[L,U]=lu(A)$ 
	- $\blacktriangleright$   $L U = A$
	- $\triangleright$  L non è triangolare inferiore ma una permutazione di righe la rende triangolare inferiore con tutti gli elementi diagonali uguali a 1.

**KORK ERKER ADE YOUR** 

 $\triangleright$  U triangolare superiore.

### Il comando chol

 $R = chol(A)$ 

 $\triangleright$  A deve essere simmetrica definita positiva

$$
\blacktriangleright R^T R = A
$$

 $\triangleright$  R triangolare superiore con tutti gli elementi diagonali positivi.

Risoluzione di un sistema tridiagonale

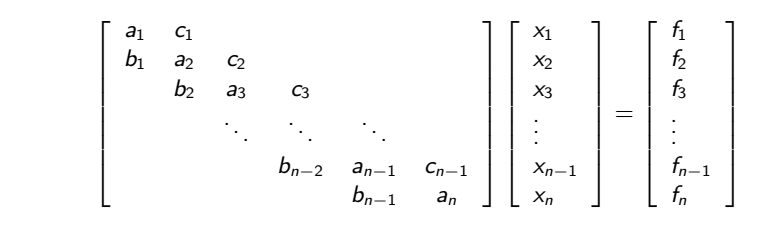

K ロ ▶ K @ ▶ K 할 ▶ K 할 ▶ 이 할 → 9 Q @

### Metodo di Thomas

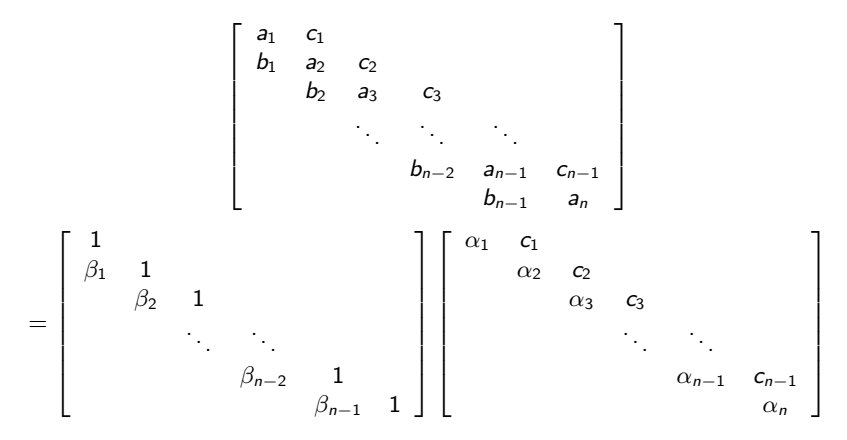

イロメ 不優 メイ君 メイ君 メー 君一

 $2Q$ 

```
alpha(1)=a(1);for i=1:n-1beta(i)=b(i)/alpha(i);alpha(i+1)=a(i+1)-beta(i)*c(i);end
```
### Sostituzione in avanti

$$
A\mathbf{x} = \mathbf{f} \qquad A = LU \qquad Ly = \mathbf{f} \qquad U\mathbf{x} = \mathbf{y}
$$
\n
$$
\begin{bmatrix}\n1 & & & & \\
\beta_1 & 1 & & & \\
& \beta_2 & 1 & & \\
& & \ddots & \ddots & \\
& & & \beta_{n-2} & 1 \\
& & & & \beta_{n-1} & 1\n\end{bmatrix}\n\begin{bmatrix}\ny_1 \\ y_2 \\ y_3 \\ \vdots \\ y_{n-1} \\ y_n\n\end{bmatrix} = \begin{bmatrix}\nf_1 \\ f_2 \\ f_3 \\ \vdots \\ f_{n-1} \\ f_n\n\end{bmatrix}
$$

K ロ ▶ K @ ▶ K 할 X X 할 X | 할 X 1 9 Q Q ^

 $y(1)=f(1);$ for  $i=2:n$  $y(i)=f(i)-beta(i-1)*y(i-1);$ end

# Sostituzione all'indietro

$$
\begin{bmatrix} \alpha_1 & c_1 \\ \alpha_2 & c_2 \\ \alpha_3 & c_3 \\ \vdots & \vdots & \ddots \\ \alpha_{n-1} & c_{n-1} \\ \alpha_n & \alpha_n \end{bmatrix} \begin{bmatrix} x_1 \\ x_2 \\ x_3 \\ \vdots \\ x_{n-1} \\ x_n \end{bmatrix} = \begin{bmatrix} y_1 \\ y_2 \\ y_3 \\ \vdots \\ y_{n-1} \\ y_n \end{bmatrix}
$$

K ロ ▶ K @ ▶ K 할 ▶ K 할 ▶ ... 할 ... 9 Q Q ·

$$
x(n)=y(n)/alpha(n);
$$
  
for i=n-1:-1:1  

$$
x(i)=(y(i)-c(i)*x(i+1))/alpha(i);
$$
  
end

#### Esercizio

#### Scrivere una funzione di Matlab che implementi l'algoritmo di Thomas.

K ロ ▶ K @ ▶ K 할 ▶ K 할 ▶ | 할 | ⊙Q @